## **Praxisbeispiel:**

Nachbildung einer Pendelzugstrecke mit zwei Bahnhöfen und Rückmelder als Reedkontakt.

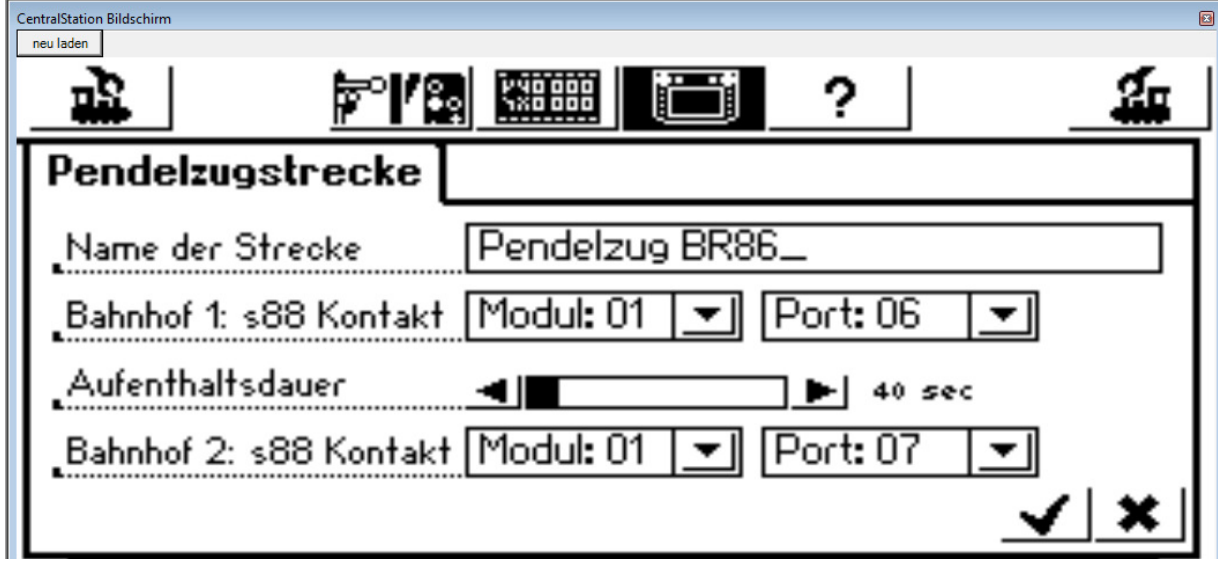

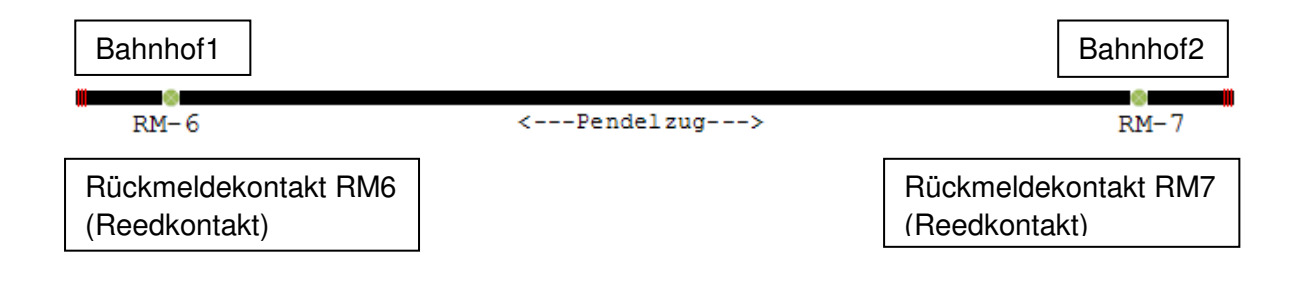

## Anlage zum Handbuch Control Gui

Bei der Einfahrt in den Bahnhof wird die Lok langsam abgebremst und nach einer Wartezeit von 40sec wird bei der Ausfahrt aus dem Bahnhof die Geschwindigkeit in Schritten erhöht.

Damit die Lok bei der Ausfahrt aus dem Bahnhof nicht wieder stehen bleibt (kurzzeitige Meldung des Rückmeldekontaktes) kommen Softwareschalter zum Einsatz.

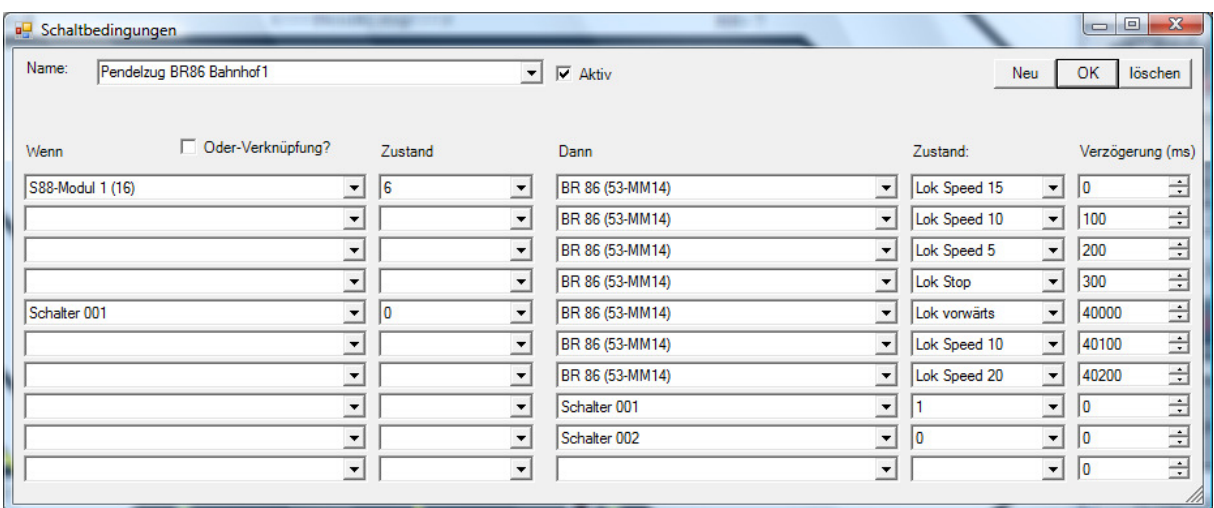

## **Das sind die Schaltbedingungen am Beispiel der BR86**

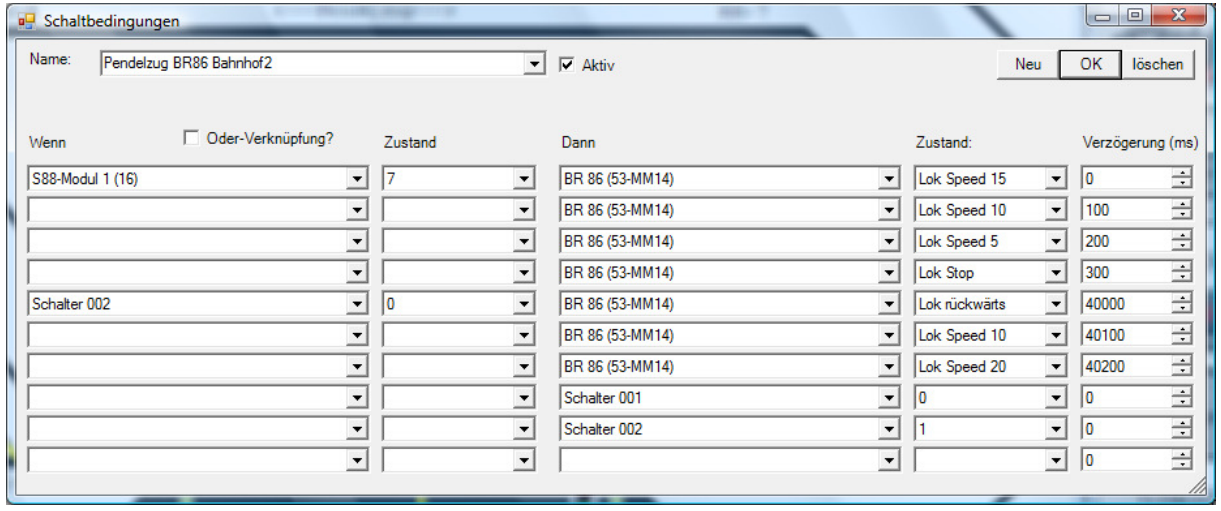

Die Zeiten und Geschwindigkeiten können individuell angepasst werden.